### imagicle<sup>®</sup>

## **Prevent IIS Log files from using too much disk space on Windows Server**

### **Description:**

The log files that IIS generates can, over time, consume a large amount of disk space. Logs can potentially fill up an entire hard drive.

#### **How-to:**

1. Create a new vbs script in a new folder (example C:\Program Files (x86)\StonevoiceAS\Script\IIS Log Retention\iislogretention.vbs)

2. Put this in the script file and change iMaxAge variable to the number of das you'd like to retain logs for.

```
sLogFolder = "C:\inetpub\logs\LogFiles\W3SVC1"
iMaxAge = 30 'in days
Set objFSO = CreateObject("Scripting.FileSystemObject")
set colFolder = objFSO.GetFolder(sLogFolder)
For Each colSubfolder in colFolder.SubFolders
        Set objFolder = objFSO.GetFolder(colSubfolder.Path)
         Set colFiles = objFolder.Files
         For Each objFile in colFiles
                 iFileAge = now-objFile.DateCreated
                 if iFileAge > (iMaxAge+1) then
                         objFSO.deletefile objFile, True
                 end if
         Next
```
Next

#### An example here

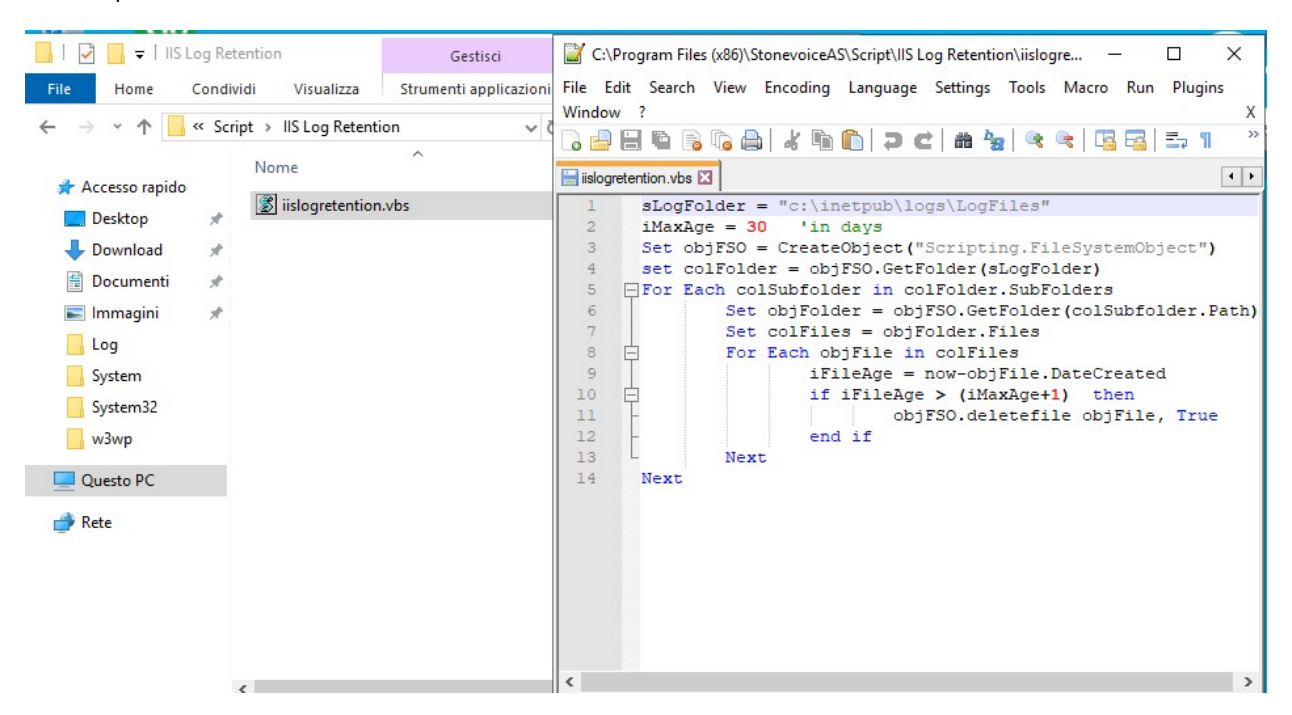

3. Set up a scheduled task to execute that script

Using the Windows Task Scheduler, create a new task and set the trigget to execute daily. Create new action that looks like the following:

# imagicle<sup>®</sup>

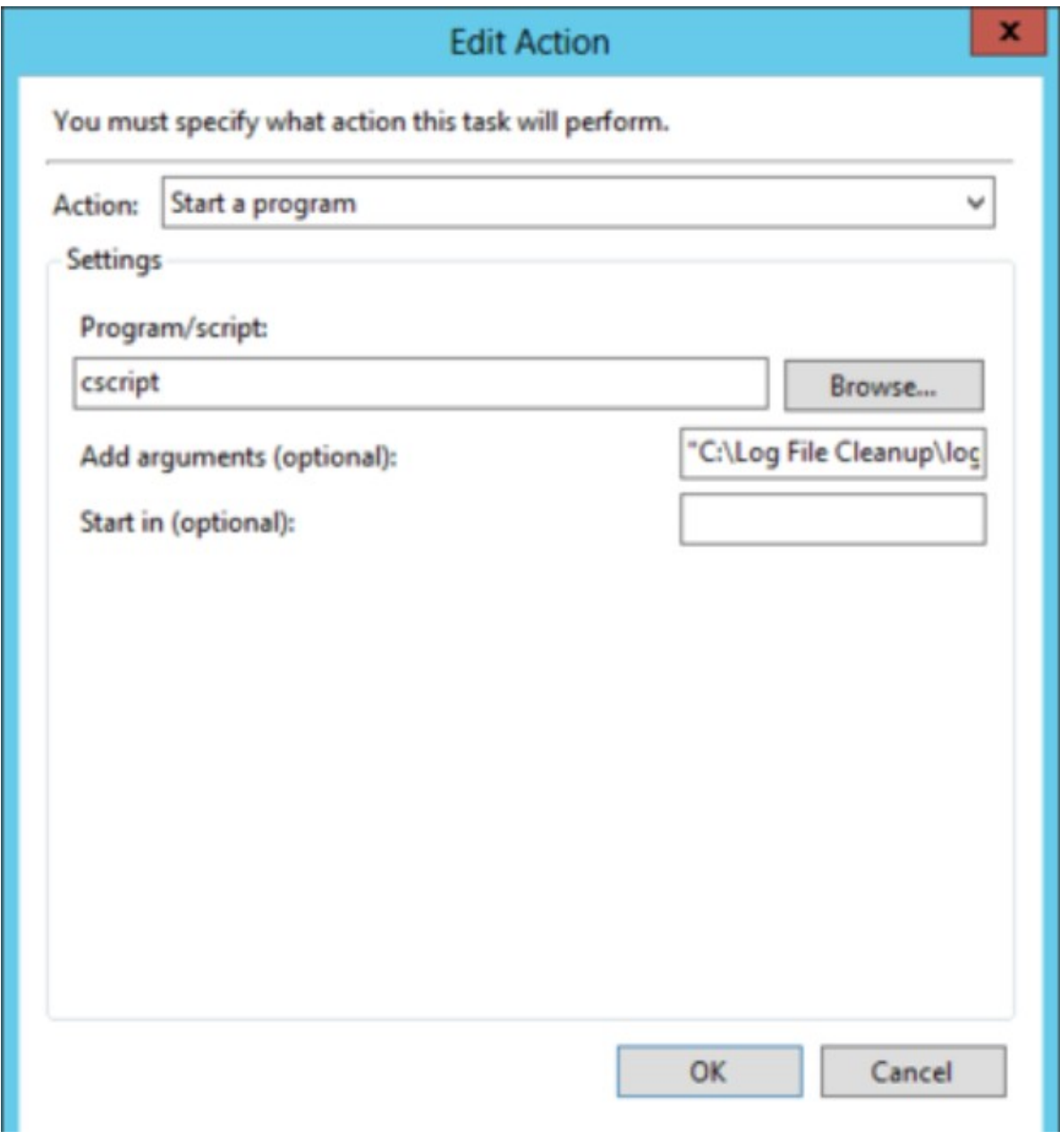

Just put:

- *cscript* in Program/script field

- the path (example "C:\Program Files (x86)\StonevoiceAS\Script\IIS Log Retention\iislogretention.vbs") to your scipt file inside the arguments textbox.